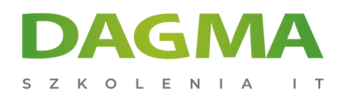

Szkolenie

### **PostgreSQL - poziom 1**

[Strona szkolenia](https://szkolenia.dagma.eu/szkolenia,catalog,49089/postgresql-poziom-1?utm_source=Promo&utm_medium=PDF&utm_content=P52-1-PDF-tid:49089-date:2025-04-25&utm_campaign=Promo52-1-Training-Description) | [Terminy szkolenia](https://szkolenia.dagma.eu/szkolenia,catalog,49089/postgresql-poziom-1?utm_source=Promo&utm_medium=PDF&utm_content=P52-1-PDF-tid:49089-date:2025-04-25&utm_campaign=Promo52-1-Training-Description) | [Rejestracja na szkolenie](https://szkolenia.dagma.eu/szkolenia,register,step-1,49089/postgresql-poziom-1?utm_source=Promo&utm_medium=PDF&utm_content=P52-1-PDF-tid:49089-date:2025-04-25&utm_campaign=Promo52-1-Training-Description) | [Promocje](https://szkolenia.dagma.eu/promocje?utm_source=Promo&utm_medium=PDF&utm_content=P52-1-PDF-tid:49089-date:2025-04-25&utm_campaign=Promo52-1-Training-Description)

# **Opis szkolenia**

**To szkolenie pozwala zrozumieć rolę języka SQL w interakcji użytkownika z bazą danych, a przede wszystkim w wydobywaniu z bazy pożądanych informacji.**

#### **Korzyści po szkoleniu**

Po ukończeniu szkolenia uczestnik będzie potrafił:

- połączyć się z bazą danych za pomocą aplikacji klienckiej,
- wykonywać proste zapytania w celu wyświetlenia danych z pojedynczych tabel,
- wykorzystywać funkcje jednowierszowe do przekształcania i konwersji danych oraz funkcje grupowe do agregowania całych zbiorów, jak również grup rekordów,
- formułować złożone zapytania obejmujące złączenia wielu tabel oraz podzapytania proste i skorelowane, wykorzystywać aliasy dla kolumn i tabel,
- manipulować danymi w tabelach: wstawiać dane, edytować je oraz kasować,
- wykorzystywać podzapytania w manipulowaniu danymi.

#### **Wymagania**

- znajomość środowiska Microsoft Windows,
- podstawowa wiedza na temat formułowania zapytań, edycji danych, tworzeniu tabel,
- zalecana znajomość podstaw tworzenia programów w języku PL/pgSQL.

Adres korespondencyjny:

DAGMA Szkolenia IT | ul. Bażantów 6a/3 | Katowice (40-668) tel. 32 793 11 80 | szkolenia@dagma.pl szkolenia.dagma.eu

DAGMA Sp. z o.o. z siedziba w Katowicach (40-478), ul. Pszczyńska 15 Sąd Rejonowy Katowice-Wschód w Katowicach Wydział VIII Gospodarczy KRS pod numerem 0000130206, kapitał zakładowy 75 000 zł Numer NIP 634-012-60-68, numer REGON: 008173852 DAGMA Sp. z o.o. posiada status dużego przedsiębiorcy w rozumieniu art. 4c ustawy o przeciwdziałaniu nadmiernym opóźnieniom w transakcjach handlowych.

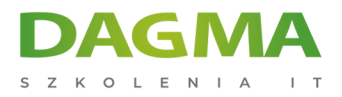

## **Harmonogram szkolenia**

- **1. Wstęp do relacyjnych baz danych**
- **2. Przegląd oprogramowania**
- **3. Kwerendy wybierające DQL (Data Query Language)**
- **4. Pobieranie rekordów z użyciem SELECT**
- **5. Operatory i kryteria w zapytaniach**
- **6. Operacje na połączonych tabelach**
- **7. Funkcje i wyrażenia w języku SQL**
- **8. Kwerendy agregujące**
- **9. Łączenie wyników zapytania**
- **10. Kwerendy zagnieżdżone**
- **11. Kwerendy akcji DML (Data Modification Language)**
- **12. Obiekty SQL język DDL (Data Definition Language)**
- **13. Zaawansowane kwerendy w PostgreSQL**

**Tagi:**

D<sub>3</sub>

Adres korespondencyjny: DAGMA Szkolenia IT | ul. Bażantów 6a/3 | Katowice (40-668) tel. 32 793 11 80 | szkolenia@dagma.pl szkolenia.dagma.eu

DAGMA Sp. z o.o. z siedzibą w Katowicach (40-478), ul. Pszczyńska 15 Sąd Rejonowy Katowice-Wschód w Katowicach Wydział VIII Gospodarczy KRS pod numerem 0000130206, kapitał zakładowy 75 000 zł Numer NIP 634-012-60-68, numer REGON: 008173852 DAGMA Sp. z o.o. posiada status dużego przedsiębiorcy w rozumieniu art. 4c ustawy o przeciwdziałaniu nadmiernym opóźnieniom w transakcjach handlowych.